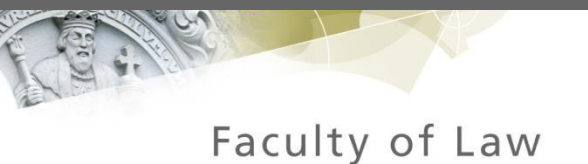

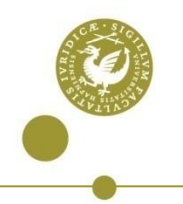

The Establishment of a *sui generis* Framework for the Protection of Works of Mas: Is it a Viable Option?

Jørgen Blomqvist PhD Honorary Professor Centre for Information and Innovation Law

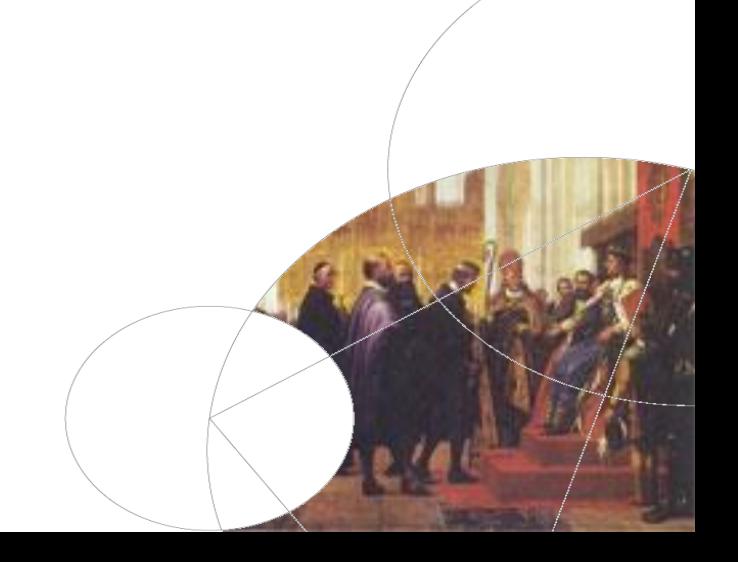

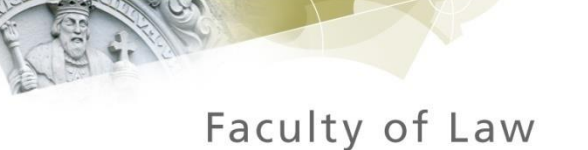

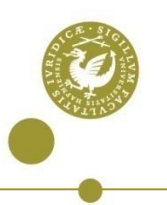

## Common forms of legal protection

Intellectual property

- Copyright
- Related rights
- Trademark
- Trade secrets
- Sui generis rights
	- Computer programs never materialized
	- Databases materialized but never caught on

Unfair competition

**Contracts** 

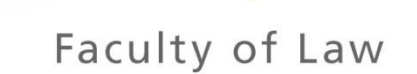

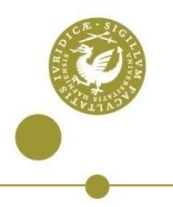

# Advantages of copyright … and disadvantages

It is already there Automatic protection Familiar system, also for foreigners Internationally recognized Can be supplemented by other forms of protection Offers strong protection with welldefined rights Limitation for artistic works in public places do not apply (S. 17(a))

Depends on jurisprudence

Requires a protected work

Works of mas may not be recognized elsewhere

Sometimes not respected in practice

No specific rules on ownership

Limited protection for works of art in public places

Limitations for works situated in public places may be different in other countries

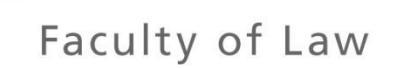

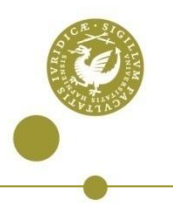

### Advantages of *sui generis* ... and disadvantages

A potentially very flexible solution Appropriately described subject matter Can be supplemented by other forms of protection May offer strong protection with well-defined rights Rights on ownership may reflect the specific conditions of the industry

Depends on both political will and later jurisprudence Unfamiliar system, in particular for foreigners Not internationally recognized Will not necessarily be better respected in practice than copyright Everything will depend on what can be agreed on in the political process

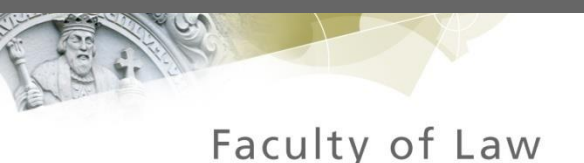

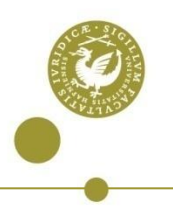

# Protection through contracts

Well established system, generally recognized and used for sports 'rights' Requires a factual basis for requiring users to enter into contracts, such as physical control of venue Comprehensive drafting required, but templates exist Does not bind third parties who are not privy to the contract Very flexible type of protection, if parties can agree Can to some extent be imposed on media seeking accreditation to the venue

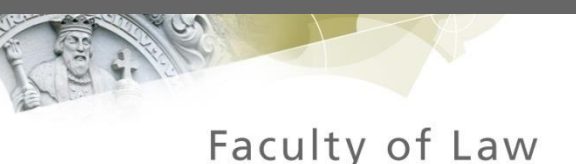

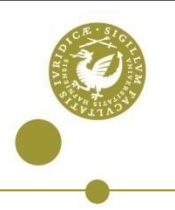

## Protection against unfair competition

- Well established system, but very different levels of protection in different countries
- May be used to supplement copyright, related rights and rights established through contract
- In practice varying, sometimes unclear and often uncertain scope of rights

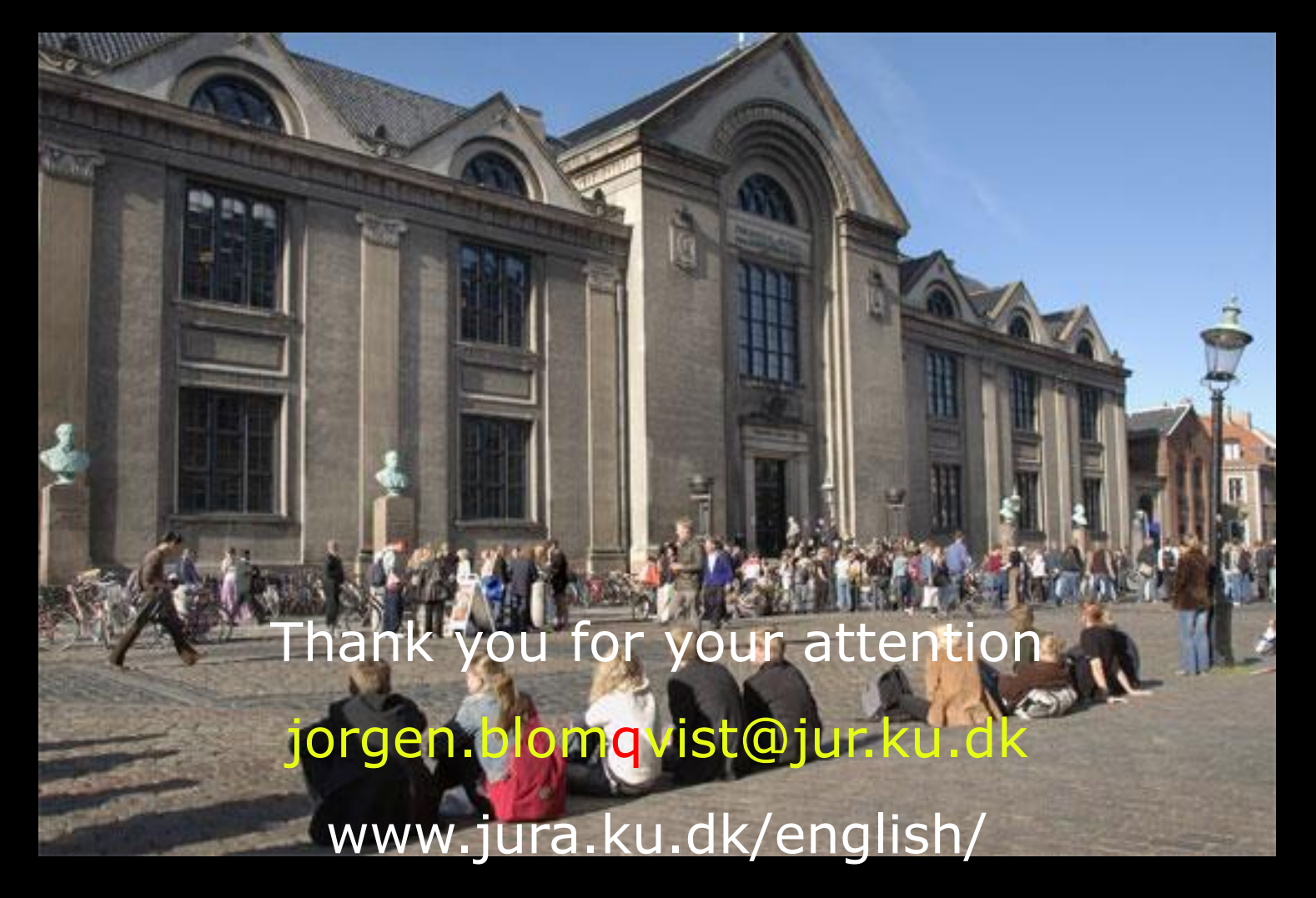

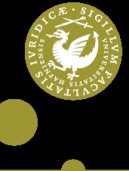